## Министерство образования Саратовской области

Государственное автономное профессиональное образовательное учреждение Саратовской области «Энгельсский колледж профессиональных технологий»

**УТВЕРЖДАЮ** 

Директор ГАПОУ СО «ЭКПТ» 110.А. Журик /

## РАБОЧАЯ ПРОГРАММА УЧЕБНОЙ ДИСЦИПЛИНЫ

## ОП.04 ИНФОРМАЦИОННЫЕ ТЕХНОЛОГИИ В ПРОФЕССИОНАЛЬНОЙ ДЕЯТЕЛЬНОСТИ

19.02.10 Технология продукции общественного питания

Энгельс 2020

Рабочая программа учебной дисциплины ОП.04 «Информационные технологии в профессиональной деятельности» разработана в соответствии с требованиями

государственного Федерального образовательного стандарта среднего профессионального образования по специальности 19.02.10 Технология продукции общественного питания, утверждённого приказом Министерства образования и науки Российской Федерации от 22 апреля 2014 г. №384.

Организация - разработчик: Государственное автономное профессиональное образовательное учреждение Саратовской области «Энгельсский колледж профессиональных технологий»

Разработчик: преподаватель высшей квалификационной категории Уханова Елена Алексеевна Рецензент: преподаватель высшей квалификационной категории Ежова Елена Юрьевна

#### **Рассмотрено**

на заседании цикловой методической комиссии математических и естественнонаучных дисциплин

Протокол № 10 от « $35$  » $\mu$ *WQU4* 2020 г. Председатель All Court / IA.A. Жданова /

#### Рекомендовано

методическим Советом ГАПОУ СО «ЭКПТ» для применения в учебном процессе при реализации ООП СПО по специальности 19.02.10 Технология продукции общественного питания

протокол №  $\frac{\mathcal{S}}{\mathcal{S}}$  от « $\frac{\mathcal{S}}{\mathcal{S}}$ » ило Лея 2020 г.<br>Председатель (О.А. Карюкина)

## **СОДЕРЖАНИЕ**

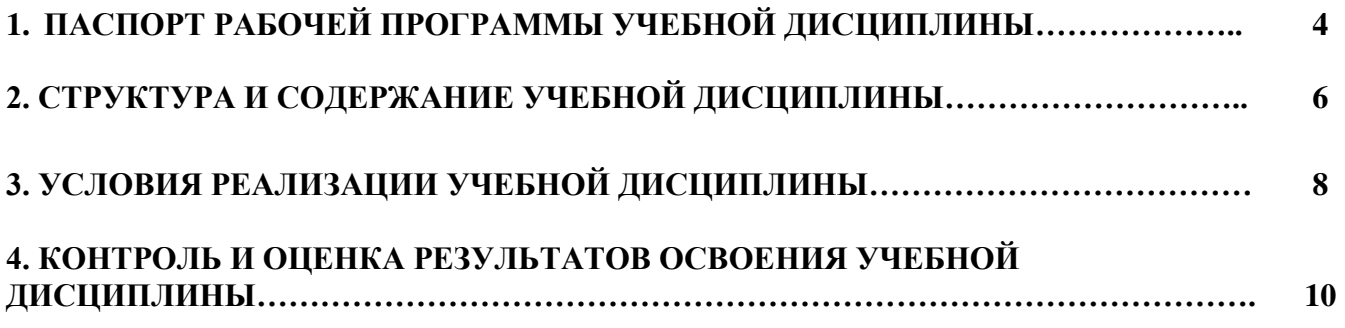

#### **1 ПАСПОРТ РАБОЧЕЙ ПРОГРАММЫ УЧЕБНОЙ ДИСЦИПЛИНЫ**

#### **1.1. Область применения рабочей программы**

Рабочая программа учебной дисциплины ОП.04 «Информационные технологии в профессиональной деятельности» является частью основной образовательной программы среднего профессионального образования - программы подготовки специалистов среднего звена специальности 19.02.10 Технология продукции общественного питания, базовая подготовка, укрупненная группа 19.00.00 Промышленная экология и биотехнологии.

## **1.2. Место учебной дисциплины в структуре программы подготовки специалистов среднего звена**

ОП.04 Информационные технологии в профессиональной деятельности является общепрофессиональной дисциплиной и входит в состав профессионального учебного цикла.

## **1.3. Цели и задачи учебной дисциплины – требования к результатам освоения учебной дисциплины**

В результате освоения учебной дисциплины обучающийся должен **уметь:** 

У1 - использовать технологии сбора, размещения, хранения, накопления, преобразования и передачи данных в профессионально ориентированных информационных системах;

У2 - использовать в профессиональной деятельности различные виды программного обеспечения, в том числе специального;

У3 - применять компьютерные и телекоммуникационные средства;

*вариатив:*

У4 - осуществлять подключение периферийных устройств через USB, Bluetooth;

У5 - определить тип сети по классификационному признаку;

У6 - осуществлять работу в LAN и WAN сетях;

У7 - выполнять презентации с деловыми данными и презентовать их в сообществе;

У8 - осуществлять запросы в поисковых серверах;

У9 - обеспечивать удобный интерфейс просмотра результатов поиска;

У10 - выполнять обработку данных, информации, знаний.

В результате освоения учебной дисциплины обучающийся должен **знать:**

З1 *-* основные понятия автоматизированной обработки информации;

З2 - общий состав и структуру персональных электронно–вычислительных машин и вычислительных систем;

З3 - состав, функции и возможности использования информационных и телекоммуникационных технологий в профессиональной деятельности;

З4 - методы и средства сбора, обработки. Хранения, передачи и накопления информации;

З5 - базовые системные программные продукты и пакеты прикладных программ в области профессиональной деятельности;

З6 - основные методы и приемы обеспечения информационной безопасности;

*вариатив:*

З7 - современные устройства ввода информации (планшеты, веб-камеры и т.п.);

З8 - классификацию компьютерных сетей;

З9 - аппаратные и программные компоненты сети;

З10 - принципы использования системного прикладного ПО;

З11 - технологию обработки презентационной графики;

З12 - технологию поиска информации;

З13 - правила осуществления запросов в поисковых серверах;

З14 - технологический процесс обработки информации.

**Общие и профессиональные компетенции, которые актуализируются при изучении учебной дисциплины:**

ОК.01. Понимать сущность и социальную значимость своей будущей профессии, проявлять к ней устойчивый интерес.

ОК.02. Организовывать собственную деятельность, выбирать типовые методы и способы выполнения профессиональных задач, оценивать их эффективность и качество.

ОК.03. Принимать решения в стандартных и нестандартных ситуациях и нести за них ответственность.

ОК.04. Осуществлять поиск и использование информации, необходимой для эффективного выполнения профессиональных задач, профессионального и личностного развития.

ОК.05. Использовать информационно-коммуникационные технологии в профессиональной деятельности.

ОК.06. Работать в коллективе и команде, эффективно общаться с коллегами, руководством, потребителями.

ОК.07. Брать на себя ответственность за работу членов команды (подчиненных), результат выполнения заданий.

ОК.08. Самостоятельно определять задачи профессионального и личностного развития, заниматься самообразованием, осознанно планировать повышение квалификации.

3

OK.09. Ориентироваться в условиях частой смены технологий в профессиональной деятельности.

ПК 1.1. Организовывать подготовку мяса и приготовление полуфабрикатов для сложной кулинарной продукции.

ПК 1.2. Организовывать подготовку рыбы и приготовление полуфабрикатов для сложной кулинарной продукции.

ПК 1.3. Организовывать подготовку домашней птицы для приготовления сложной кулинарной продукции.

ПК 2.1. Организовывать и проводить приготовление канапе, легких и сложных холодных закусок.

ПК 2.2. Организовывать и проводить приготовление сложных холодных блюд из рыбы, мяса и сельскохозяйственной (домашней) птицы.

ПК 2.3. Организовывать и проводить приготовление сложных холодных соусов.

ПК 3.1. Организовывать и проводить приготовление сложных супов.

ПК 3.2. Организовывать и проводить приготовление сложных горячих соусов.

ПК 3.3. Организовывать и проводить приготовление сложных блюд из овощей, грибов и сыра.

ПК 3.4. Организовывать и проводить приготовление сложных блюд из рыбы, мяса и сельскохозяйственной (домашней) птицы.

ПК 4.1. Организовывать и проводить приготовление сдобных хлебобулочных изделий и праздничного хлеба.

ПК 4.2. Организовывать и проводить приготовление сложных мучных кондитерских изделий и праздничных тортов.

ПК 4.3. Организовывать и проводить приготовление мелкоштучных кондитерских изделий.

ПК 4.4. Организовывать и проводить приготовление сложных отделочных полуфабрикатов, использовать их в оформлении.

ПК 5.1. Организовывать и проводить приготовление сложных холодных десертов.

ПК 5.2. Организовывать и проводить приготовление сложных горячих десертов.

ПК 6.1. Участвовать в планировании основных показателей производства.

ПК 6.2. Планировать выполнение работ исполнителями.

ПК 6.3. Организовывать работу трудового коллектива.

ПК 6.4. Контролировать ход и оценивать результаты выполнения работ исполнителями.

ПК 6.5. Вести утвержденную учетно-отчетную документацию.

#### **1.4. Количество часов на освоение программы дисциплины**

- максимальной учебной нагрузки обучающего – 96 часов, в том числе

- обязательной аудиторной учебной нагрузки обучающегося – 64 часа;

- самостоятельной работы обучающегося – 32 часа.

#### **1.5. Перечень используемых методов обучения**

**Пассивные:** практические занятия; письменные домашние работы и т.д.

**Активные и интерактивные:** мозговой штурм, эвристические беседы, дискуссии, кейсметод, конкурсы практических работ, деловые игры и др.

## 2. СТРУКТУРА И СОДЕРЖАНИЕ УЧЕБНОЙ ДИСЦИПЛИНЫ

## 2.1. Объем учебной дисциплины и виды учебной работы

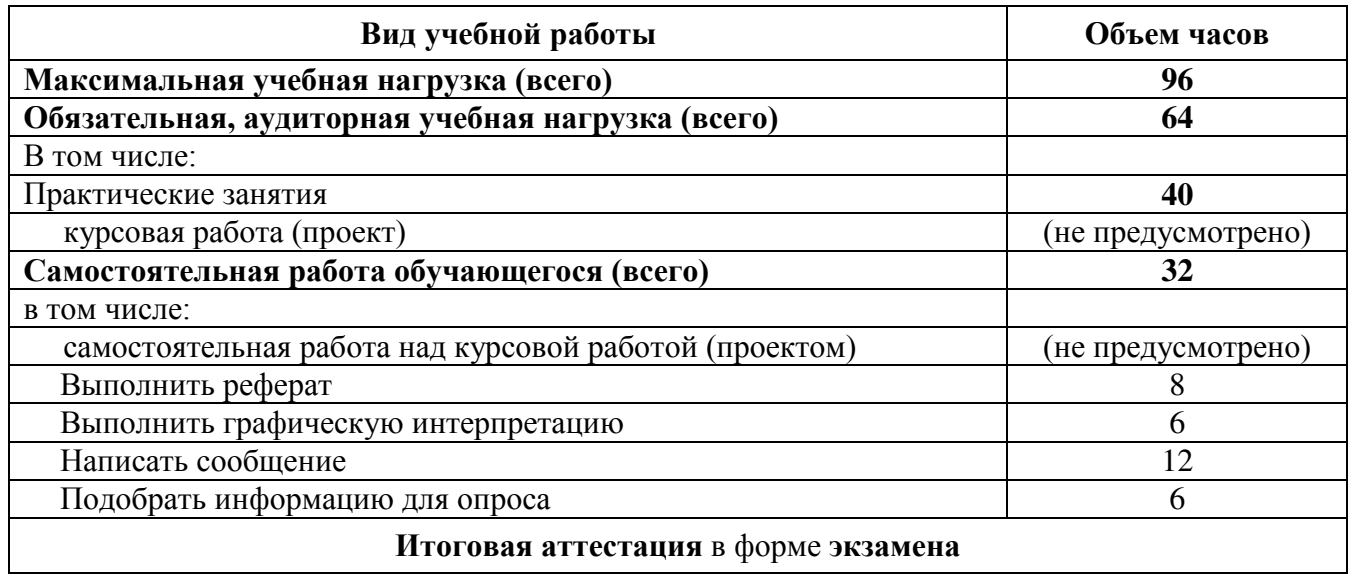

## 2.2. Тематический план учебной дисциплины ОП.04 «Информационные технологии профессиональной деятельности»

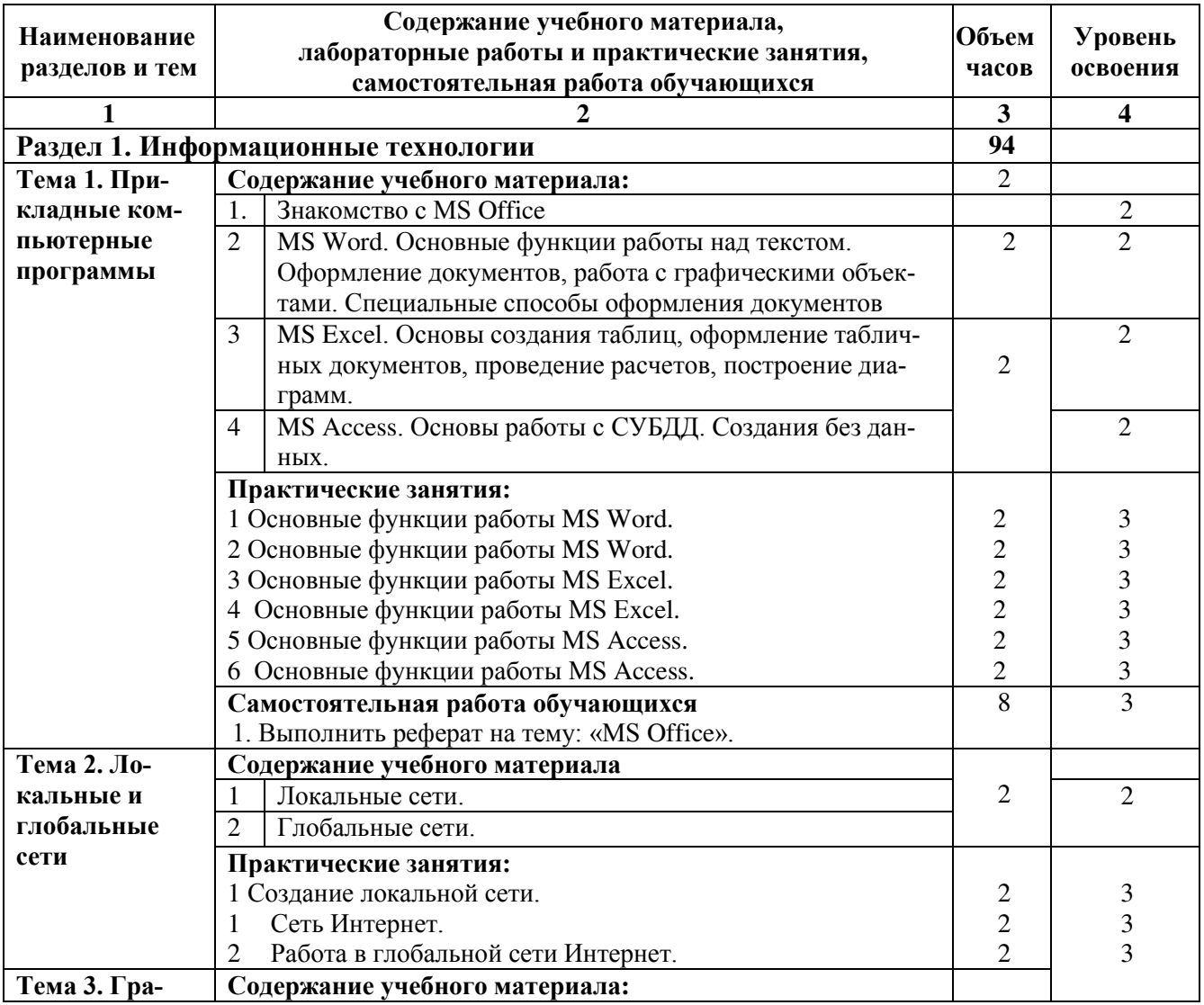

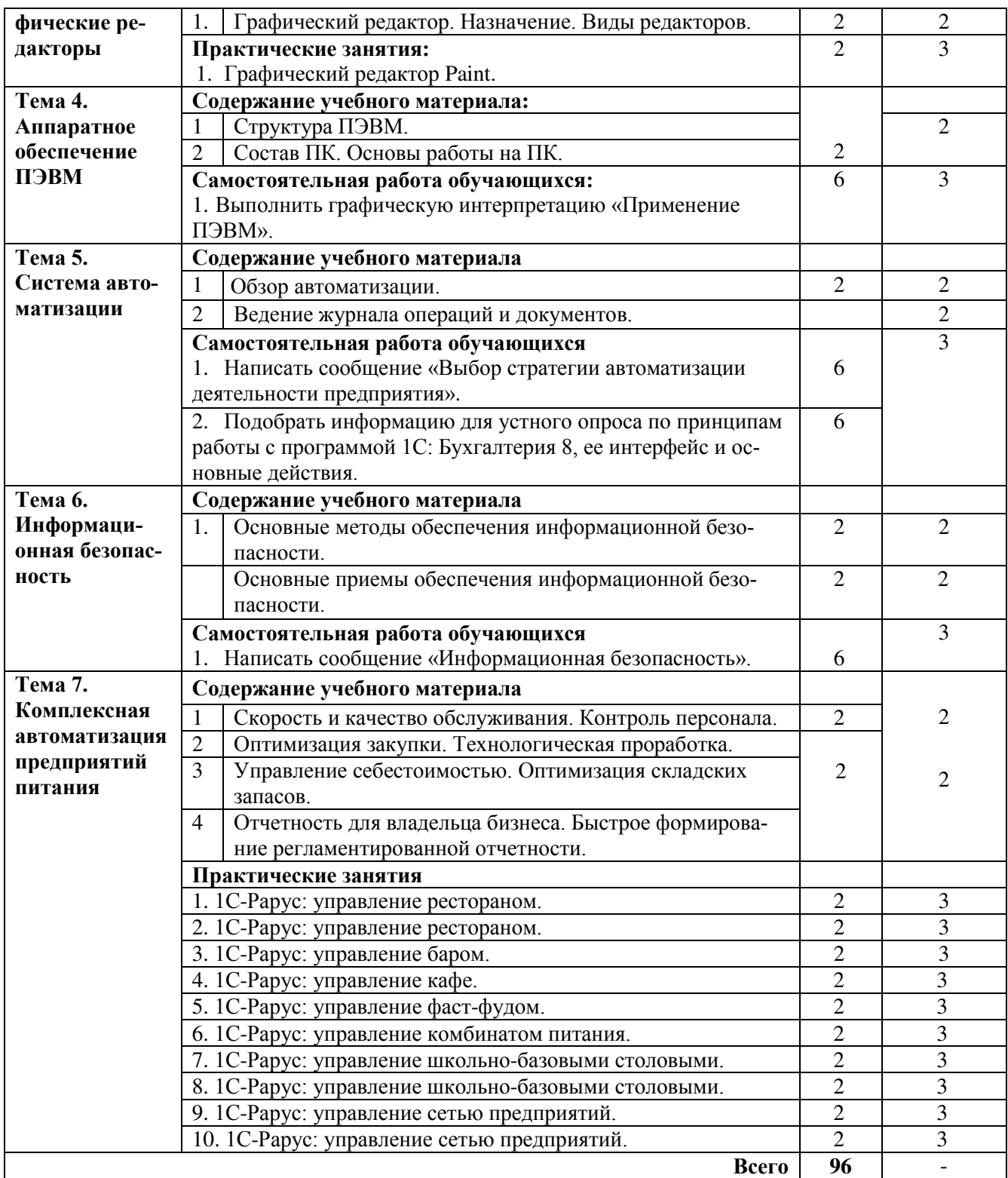

Для характеристики уровня освоения учебного материала используются следующие обозначения:

1. – ознакомительный (узнавание ранее изученных объектов, свойств);

2. – репродуктивный (выполнение деятельности по образцу, инструкции или под руководством)

3. – продуктивный (планирование и самостоятельное выполнение деятельности, решение проблемных задач).

## **3. УСЛОВИЯ РЕАЛИЗАЦИИ УЧЕБНОЙ ДИСЦИПЛИНЫ**

#### **3.1. Материально-техническое обеспечение учебной дисциплины**

Учебная дисциплина реализуется в учебном кабинете №326 «Информационные технологии в профессиональной деятельности»

#### **Оборудование учебного кабинета:**

**-** посадочные рабочие места по количеству обучающихся;

- пластиковая доска;

**-** рабочее место преподавателя.

## **Технические средства обучения:**

- компьютер;

- роутер;

- принтер;

- учебные фильмы;

- мультимедиапроектор;

- доступ к сети Интернет.

#### **3.2. Информационное обеспечение обучения**

## **Перечень используемых учебных изданий, Интернет-ресурсов, дополнительной литературы**

#### **Основные источники:**

1. Михеева Е.В. Информационные технологии в профессиональной деятельности. Учебное пособие.- М.: Академия, 2016.

2. Михеева Е.В. Практикум по информационным технологиям в профессиональной деятельности. Учебное пособие.- М.: Академия, 2016.

#### **Дополнительные источники:**

1. Угринович Н.Д., Босова Л.Л., Михайлова Н.И. Практикум по информатике и информационным технологиям.- М.: БИНОМ, 2012.

2. Угринович Н.Д. Компьютерный практикум на СD – ROM.- М.: БИНОМ, 2016.

3. Анин Б.Ю. Защита компьютерной информации.- СПб.: BHV – Санкт – Петербург. 2014.

4. Артамонов Б.Н., Брякалов Г.А., Гофман В.Э. и др. Основы современных компьютерных технологий: Учебное пособие. – СПб: КОРОНА принт. 2014.

5. Алексанрова Е.И., 1С: Бухгалтерия 8.1. с нуля – М.: Лучшие книги, 2010.- 272 с.

6. Гохберг Г.С., Зафиевский А.В., Коротин А.А. Информационные технологии. Учебник.- М.: Академия. 2012.

7. Колиснеченко О.В., Шишигин И.В. Аппаратные средства РС. 4-е, изд. Перераб. И доп. СПб.: ВНV – Санкт- Петербург, 2012.1024с.

8. Семакин И.Г., Хеннер Е.К. Информатика 1ч.-М.: БИНОМ, 2015.

9. Семакин И.Г., Хеннер Е.К. Информатика 2 ч.- М.: БИНОМ, 2015

## **Интернет – ресурсы:**

1. www.law.edu.Ru

2. www.1С-menu.ru

3. www.rarus.ru

## 4 КОНТРОЛЬ И ОЦЕНКА РЕЗУЛЬТАТОВ ОСВОЕНИЯ УЧЕБНОЙ ДИСЦИПЛИНЫ

Контроль и оценка результатов освоения дисциплины, осуществляется преподавателем в процессе проведения практических занятий, тестирования, а также выполнения обучающимися индивидуальных заданий, проектов, исследований.

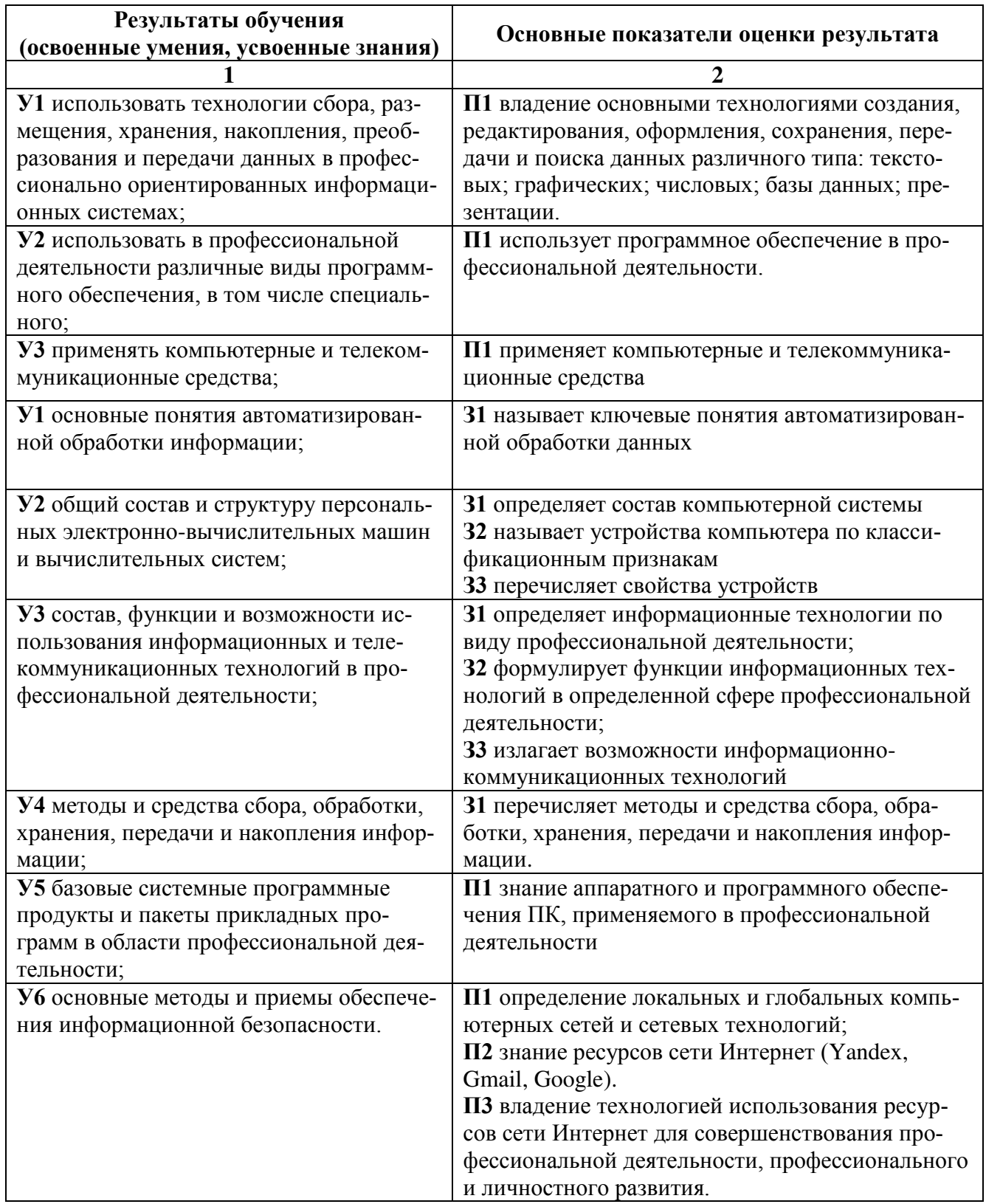

# ДОКУМЕНТ ПОДПИСАН<br>ЭЛЕКТРОННОЙ ПОДПИСЬЮ

## СВЕДЕНИЯ О СЕРТИФИКАТЕ ЭП

Сертификат 603332450510203670830559428146817986133868575788

Владелец Журик Юлия Андреевна

Действителен С 25.02.2021 по 25.02.2022